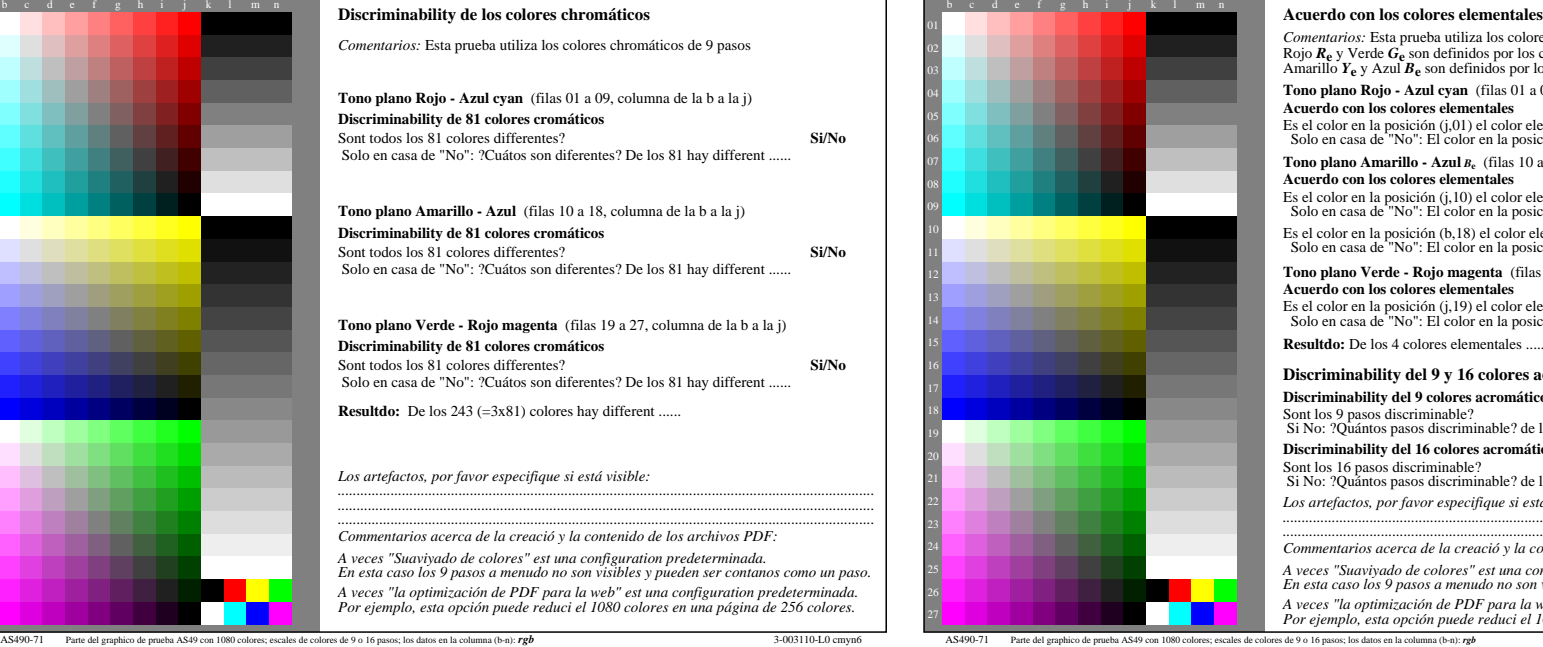

-8

-8

vea archivos semejantes: http://farbe.li.tu-berlin.de/AS49/AS49.HTM

información técnica: http://farbe.li.tu-berlin.de/ o http://farbe.li.tu-berlin.de/AE.HTM

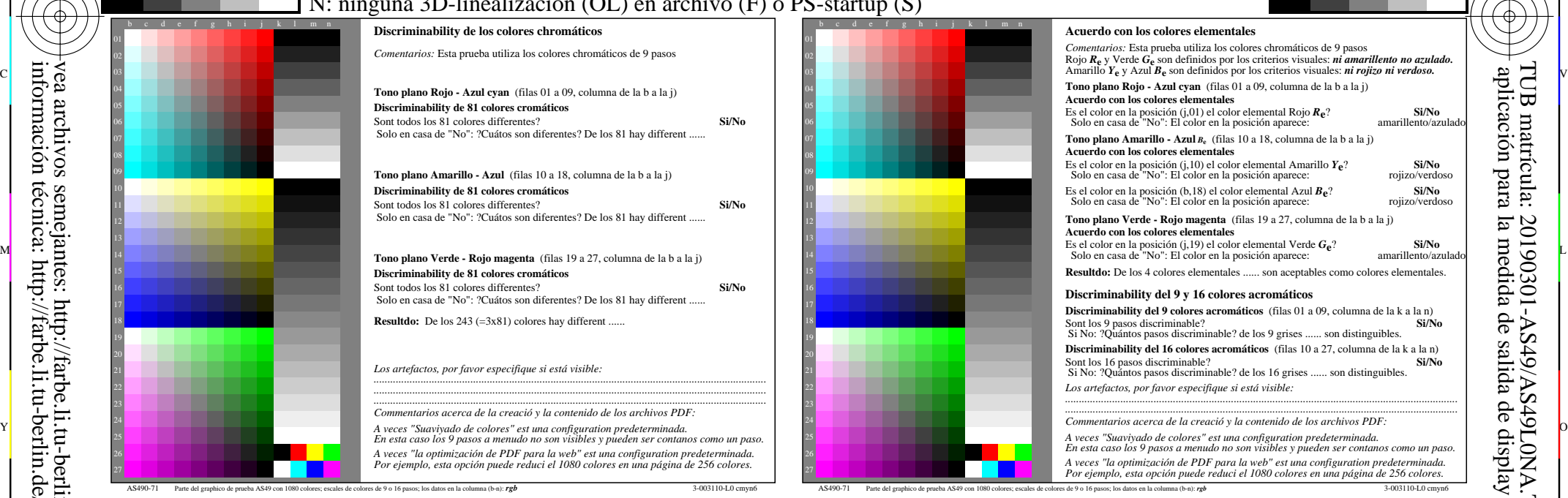

C

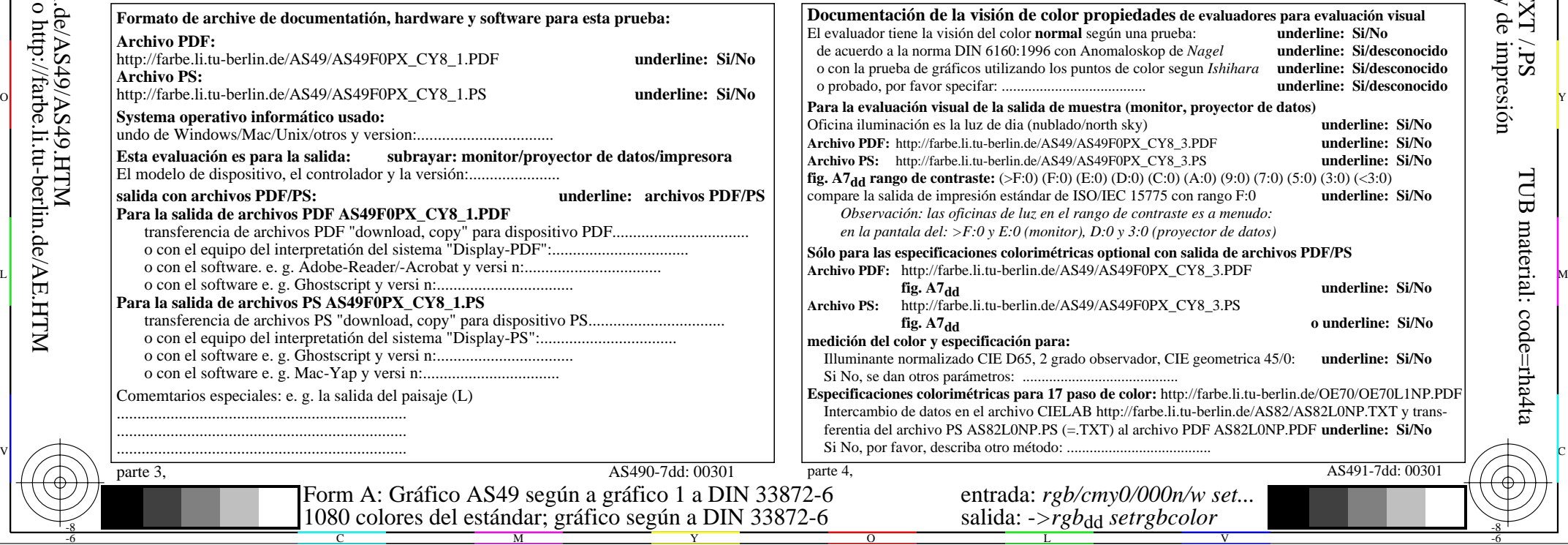

-6

-6

TUB material: code=rha4ta